## МИНОБРНАУКИ РОССИИ

#### Федеральное государственное бюджетное образовательное учреждение высшего образования «ВЛАДИВОСТОКСКИЙ ГОСУДАРСТВЕННЫЙ УНИВЕРСИТЕТ ЭКОНОМИКИ И СЕРВИСА»  $(BIY3C)$  $\mathcal{G}^{\mathcal{G}}_{\mathbf{b}}$

УТВЕРЖДАЮ

Директор колледжа сервиса и дизайна ВГУЭС

Д.В. Кузнецов

#### Дополнительная профессиональная программа повышения квалификации

#### «Расширенная настройка и администрирование ОС Linux»

#### СОГЛАСОВАНО

Руководитель программы

Составитель программы

**M.C. Терешкин** 

<u>Аларее М.С. Терешкин</u>

Рег. № КД-ДППК-РНА-21

- 69

2021

# ПОЯСНИТЕЛЬНАЯ ЗАПИСКА

## 1. Пель:

совершенствование и (или) получение новой необходимой компетенции лля профессиональной деятельности, и (или) повышение профессионального уровня в рамках имеющейся квалификации специалистов, осуществляющих деятельность в области работы с изображениями.

## Залачи:

- 1. Формирование умений и практических навыков использования Linux в качестве серверной операционной системы, предоставляя пользователям возможность работы с почтой, сетевыми и файловыми сервисами и веб-службами.
- 2. Научиться организовывать авторизованный лоступ пользователей в интернет.

## 2. Категории обучающихся

Лица, имеющие среднее профессиональное (техническое) или высшее (техническое или инженерно-экономическое) образование, имеющих опыт работы в Windows, обладающих базовыми знаниями об архитектуре компьютера и периферийных устройствах, а также базовые знания сетевых технологий.

## 3. Планируемые результаты обучения

## В результате изучения курса слушатель должен знать:

- требования охраны труда при работе с аппаратными, программно-аппаратными и программными средствами информационно-коммуникационных систем;

- основные понятия, команды навигации и управления файлами, структуру файловой системы;

- методы работы с командными оболочками и основы создания сценариев;

## В результате изучения курса слушатель должен уметь:

- выполнять установку и первоначальную настройку ОС Linux;
- выполнять установку и удаление программных пакетов;
- разворачивать сетевые сервисы DHCP, DNS, NTP
- разворачивать файловые сервисы NFS, FTP, CIFS
- разворачивать веб-сервера с использованием Nginx
- разворачивать сервисы электронной почты, мгновенных сообщений и статуса абонента
- подключать сеть предприятия к Internet с использованием NAT и HTTP Proxy
- защищать сеть предприятия с помощью пакетных фильтров
- защищать системы предприятия от вирусов и спама

#### $\Delta$ Coepa применения полученных/усовершенствованных слушателями компетенций (профессиональных компетенций):

Курс рекомендован системным администраторам, администраторам корпоративной сети, специалистам по сетевым технологиям и дизайну сетей, администраторам корпоративных серверов, а также всем, кто стремится освоить эти профессии.

5. Объем программы: 60 часа трудоемкости, в том числе 42 ауд. часов.

# **6. Календарный учебный график**

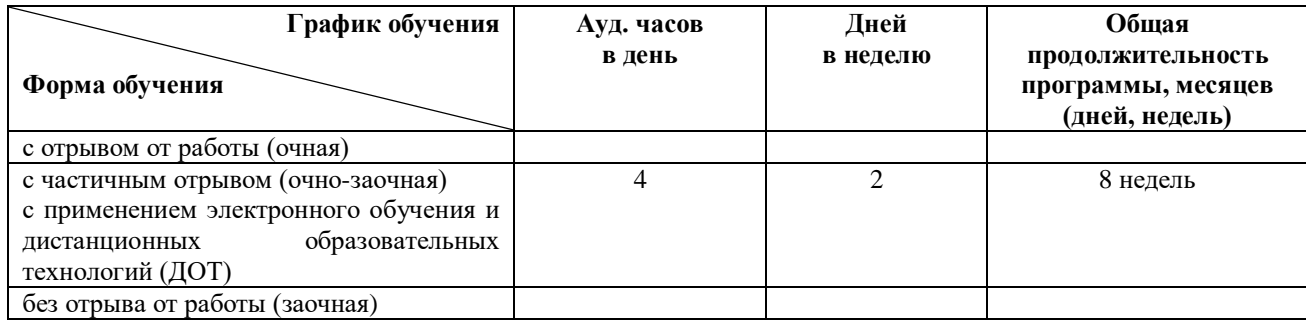

## **7. Документ, выдаваемый после завершения обучения**

удостоверение о повышении квалификации установленного образца

## **8. Организационно-педагогические условия**

## **8.1 Материально-технические условия реализации программы**

Для реализации дополнительной профессиональной программы повышения квалификации (далее-ДПП) предусмотрена Мастерская по компетенции «Сетевое и системное оборудование», которая оснащена современной материально-технической базой, соответствующей требованиям инфраструктурного листа WorldSkills Russia по компетенции Сетевое и системное администрирование.

Оснащение мастерской по компетенции «Сетевое и системное администрирование»: Оснащение мастерской по компетенции «Сетевое и системное администрирование»:

Ноутбук -9 шт; монитор 9; маршрутизатор 15; модуль Serial 9; коммутатор L2 - 9; межсетевой экран 5; напольная рэковая стойка 5; сервер 9;источник бесперебойного питания 9; коммутатор 1; телекоммуникационный шкаф 1; коммутатор L3- 9 шт.

## **8.2. Требования к кадровым условиям**

Реализацию образовательного процесса обеспечивают:

преподаватели, имеющие профильное образование;

 специалисты-практики, имеющие опыт работы в области профессиональной деятельности, соответствующей направленности дополнительной профессиональной программе.

# **МИНОБРНАУКИ РОССИИ**

## **Федеральное государственное бюджетное образовательное учреждение высшего образования «ВЛАДИВОСТОКСКИЙ ГОСУДАРСТВЕННЫЙ УНИВЕРСИТЕТ ЭКОНОМИКИ И СЕРВИСА» (ВГУЭС)**

# **УЧЕБНЫЙ ПЛАН**

## дополнительной профессиональной программы повышения квалификации **«***Расширенная настройка и администрирование OC Linux***»**

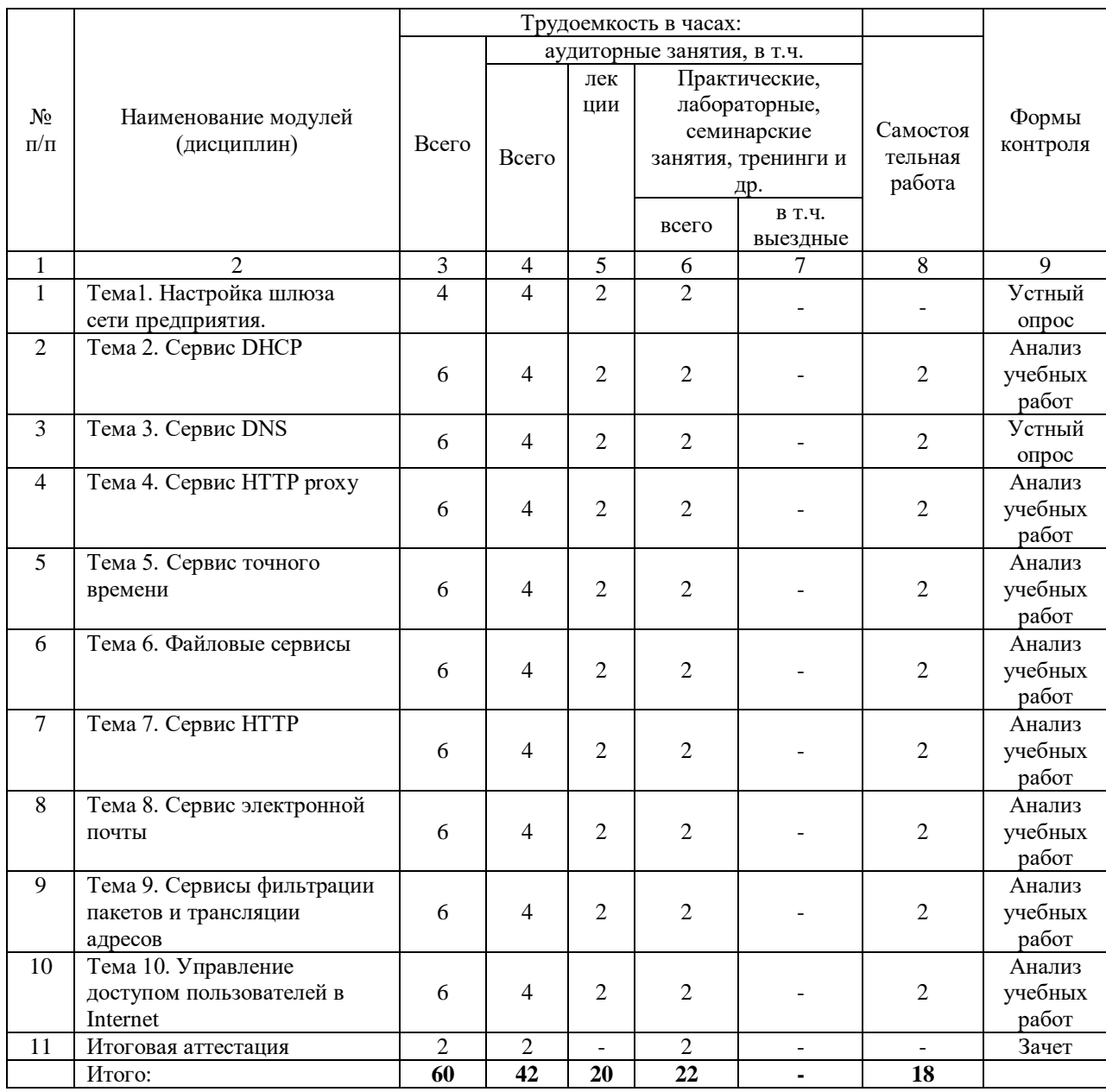

Руководитель программы

<u>М.С. Терешкин</u> преподаватель<br>(Ф.И.О.) (ученая степен

(ученая степень, звание, должность)

## **МИНОБРНАУКИ РОССИИ**

## **Федеральное государственное бюджетное образовательное учреждение высшего образования «ВЛАДИВОСТОКСКИЙ ГОСУДАРСТВЕННЫЙ УНИВЕРСИТЕТ ЭКОНОМИКИ И СЕРВИСА» (ВГУЭС)**

# **РАБОЧАЯ ПРОГРАММА**

дополнительной профессиональной программы повышения квалификации **«***Расширенная настройка и администрирование OC Linux***»**

Разработчик\составитель программы:

М.С. Терешкин преподаватель (Ф.И.О.) (ученая степень, звание, должность) 1. Тема 1. Настройка шлюза сети предприятия. (2 часа) (наименование) Содержание Темы 1 (2 часа): Основы маршрутизации в сетях ТСР/IP. Обзор схемы стенда сети предприятия 2. Тема 2. Сервис DHCP (часа): (наименование) Содержание Темы 2 (2 часа): Принципы работы сервиса DHCP. 3. Тема 3. Сервис DNS. (2 часа): (наименование) Содержание Темы 3 (2 часа): Принципы работы протокола DNS. Виды записей DNS. Зоны прямого и обратного преобразования. DNS View 4. Тема 4. Сервис HTTP proxy (2 часа): (наименование) Содержание Темы 4 (2 часа): Принцип работы сервиса HTTP proxy. 5. Тема 5. Сервис точного времени (2 часа): (наименование) Содержание Темы 5 (2 часа): Принцип работы сервиса NTP. 6. Тема 6. Файловые сервисы (2 часа): (наименование) Содержание Темы 6 (2 часа): Обзор сервисов для передачи файлов. 7. Тема 7. Сервис HTTP (2 часа) (наименование) Содержание Темы 7 (2 часа): Понятие URL. Протокол HTTP. Интерфейсы Web-приложений

## 8. Тема 8. Сервис электронной почты (2 часа)

### (наименование)

Содержание Темы 8 (2 часа):

Протоколы SMTP, IMAP4. Программный интерфейс Milter. Современные методы борьбы со спамом

9. Тема 9. Сервисы фильтрации пакетов и трансляции адресов (2 часа):

## (наименование)

Содержание Темы 9 (2 часа):

Принципы работы современных пакетных фильтров. Трансляция адресов и варианты NAT

10. Тема 10. Управление доступом пользователей в Internet (2 часа):

(наименование)

Содержание Темы 10 (2 часа):

Обзор вариантов управления доступом в Internet

## **Тематика и описание практических занятий по программе**

Тема 1. Настройка шлюза сети предприятия (2 часа):

• Развертывание шлюзов сети предприятия. Настройка статической маршрутизации в сети предприятия

Тема 2. Сервис DHCP (2 часа):

 Развертывание сервера DHCP (пакет ISC DHCP). Мониторинг выделения ресурсов сервером DHCP

Тема 3. (2 часа):

- Развертывание рекурсивного кэширующего сервиса DNS (пакет BIND)
- Развертывание первичного и вторичного DNS сервера для домена предприятия
- Управление доступом к DNS серверу

Тема 4. Сервис HTTP proxy (2 часа):

- Развертывание и внедрение сервиса HTTP proxy (пакет Squid)
- Управление доступом к WEB ресурсам на основе списков доступа
- Автоматизация использования клиентами сервиса HTTP proxy
- Защита Web-трафика от вирусов (пакеты HAVP и Clamav)
- Построение отчетов об активности пользователей (пакет SARG)

Тема 5. Сервис точного времени (2 часа):

Развертывание NTP сервера предприятия

Тема 6. Файловые сервисы (2 часа):

- Развертывание сервиса NFS
- Развертывание сервиса CIFS (пакет Samba)
- Развертывание сервиса FTP
- Использование сервиса SFTP

## Тема 7. Сервис HTTP (2 часа):

- Развертывание HTTP сервера (пакеты Apache и Nginx)
- Развертывание Web приложений

Тема 8. Сервис электронной почты (2 часа):

- Развертывание сервиса МТА (пакет Postfix)
- Использование почтовых псевлонимов и виртуальных доменов
- Развертывание сервиса IMAP (пакет Dovecot)
- Развертывание Web интерфейса к почтовому серверу (пакет Roundcube)
- Защита почты от вирусов и спама (пакеты Clamav, SpamAssassin, Greylisting)

Тема 9. Сервисы фильтрации пакетов и трансляции адресов (2 часа):

- Настройка пакетных фильтров для защиты сети (модуль NetFilter/IPTables)
- Использование NAT для подключения к сети провайдера
- Использование NAT для публикации сервисов

Тема 10. Управление доступом пользователей в Internet (2 часа):

Развертывание сервиса PPPoE

• Использование сервиса RADIUS для аутентификации и учета потребления ресурсов пользователями (пакет FreeRADIUS)

## **Тематика и содержание самостоятельной работы слушателей по программе**

- Файлы дисковых устройств, идентификаторы разделов (UUID): blkid.
- Создание дисковых разделов (утилиты parted и fdisk).
- Комплект инструментов для работы с файловыми системами ext4 (mkfs.ext4, e2fsck, resize2fs, e2label, fsfreeze, e2image, debugfs).
- Монтирование и размонтирование файловых систем (команды mount, umount, fuser).
- Опции монтирования.
- Работа со сменными накопителями (лента, usb-флешки, флоппи-диски)
- Изменение размера логического тома и файловой системы.
- Создание снапшотов.
- Создание RAID уровней 0, 1, 10.
- Настройка статических маршрутов.
- Мандатное разграничене доступа.
- Средства для управления мандатным разграничением доступа: графические инструменты (fly-fm, fly-admin-smc) и утилиты командной строки (chmac, macid, lsm, psmac, usermac, userlev, usercat, setfmac, sumac).

## **Формы и методы контроля знаний слушателей по программе**

Выполнение индивидуальных заданий и представление их результатов для коллективного обсуждения.

## **Список рекомендуемой литературы и других информационных ресурсов по программе**

1. Робачевский А.М. "Операционная система Unix®" СПб. БВХ – Санкт-Петербург, 1999;

2. Армстронг (мл.) Джеймс "Секреты Unix®" : 2-е изд М.: Издательский дом "Вильямс", 2000;

3. Паркер Тим "Linux 5.2. Энциклопедия пользователя» К.: Издательство "ДиаСофт", 1999;

4. Шевель А. "Linux. Обработка текстов. Специальный справочник" Спб.: Питер, 2001;

5. Доусон Т, Кирх. О Linux для профессионалов. Руководство администратора сети, 2-е издание СПб.: Питер, 2001;

6. Курячий, Г.В. Операционная система Linux: учебник: [16+] / Г.В. Курячий, К.А. Маслинский. – 2-е изд., исправ. – Москва: Национальный Открытый Университет «ИНТУИТ», 2016.–451 с.: ил. – Режим доступа: по подписке.–URL: https://biblioclub.ru/index.php?page=book&id=578058 (дата обращения: 11.05.2021). – Библиогр.: с. 450. – ISBN 5-9556-0029-9. – Текст : электронный.

## **Форма и методы итоговой аттестации слушателей по программе**

Форма проведения итоговой аттестации - зачет (итоговая практическая работа). Примерная тематика для проведения итоговой практической работы:

- Выполнение задач по расписанию
- Управление приоритетами процессов Linux
- Контроль доступа к файлам с использованием списков контроля доступа (ACL)
- Управление безопасностью Linux
- Подключение с использованием сетевых пользователей и групп
- Добавление дисков, разделов и файловых систем
- Управление хранилищем Logical Volume Management (LVM)
- Получение доступа к сетевым хранилищам с использованием Network File System (NFS)
- Получение доступа к сетевым хранилищам с использованием SMB

Ограничение сетевых коммуникаций с использованием брандмауэра